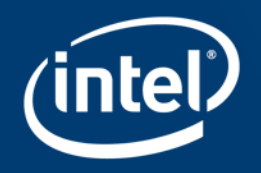

# **4TH CERN OPENLAB/INTEL HANDS-ON WORKSHOP ON CODE OPTIMISATION INTRODUCTION TO TENSORFLOW WITH INTEL® OPTIMIZATIONS**

Geneva, November 2018

## **Legal Disclaimers**

- Intel processor numbers are not a measure of performance. Processor numbers differentiate features within each processor family, not across different processor families: Go to: Learn About Intel® Processor Numbers [http://www.intel.com/products/processor\\_number](http://www.intel.com/products/processor_number)
- Some results have been estimated based on internal Intel analysis and are provided for informational purposes only. Any difference in system hardware or software design or configuration may affect actual performance.
- Software and workloads used in performance tests may have been optimized for performance only on Intel microprocessors. Performance tests, such as SYSmark and MobileMark, are measured using specific computer systems, components, software, operations and functions. Any change to any of those factors may cause the results to vary. You should consult other information and performance tests to assist you in fully evaluating your contemplated purchases, including the performance of that product when combined with other products.
- Intel does not control or audit the design or implementation of third party benchmarks or Web sites referenced in this document. Intel encourages all of its customers to visit the referenced Web sites or others where similar performance benchmarks are reported and confirm whether the referenced benchmarks are accurate and reflect performance of systems available for purchase.
- Relative performance is calculated by assigning a baseline value of 1.0 to one benchmark result, and then dividing the actual benchmark result for the baseline platform into each of the specific benchmark results of each of the other platforms, and assigning them a relative performance number that correlates with the performance improvements reported.
- SPEC, SPECint, SPECfp, SPECrate, SPECpower, SPECjbb, SPECompG, SPEC MPI, and SPECjEnterprise\* are trademarks of the Standard Performance Evaluation Corporation. See http://www.spec.org for more information.
- TPC Benchmark, TPC-C, TPC-H, and TPC-E are trademarks of the Transaction Processing Council. See http://www.tpc.org for more information.
- No computer system can provide absolute reliability, availability or serviceability. Requires an Intel® Xeon® processor E7-8800/4800/2800 v2 product families or Intel® Itanium® 9500 series-based system (or follow-on generations of either.) Built-in reliability features available on select Intel® processors may require additional software, hardware, services and/or an internet connection. Results may vary depending upon configuration. Consult your system manufacturer for more details.

For systems also featuring Resilient System Technologies: No computer system can provide absolute reliability, availability or serviceability. Requires an Intel® Run Sure Technology-enabled system, including an enabled Intel processor and enabled technology(ies). Built-in reliability features available on select Intel® processors may require additional software, hardware, services and/or an Internet connection. Results may vary depending upon configuration. Consult your system manufacturer for more details.

For systems also featuring Resilient Memory Technologies: No computer system can provide absolute reliability, availability or serviceability. Requires an Intel® Run Sure Technology-enabled system, including an enabled Intel® processor and enabled technology(ies). built-in reliability features available on select Intel® processors may require additional software, hardware, services and/or an Internet connection. Results may vary depending upon configuration. Consult your system manufacturer for more details.

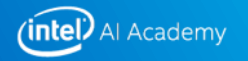

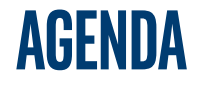

- **Introduction to TensorFlow**
- **Neural Networks with TensorFlow**
- **Convolutional Neural Networks (image classification)**
- **Optimizations and performance comparisons**
- **Install or build Intel® optimized TensorFlow**

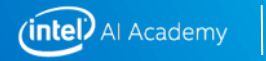

## **TensorFlow History**

- **2nd gen. open source ML framework from Google\* Milestones**
	- Widely used by Google's: search, Gmail, photos, translate, etc. **02'16**: TensorFlow Serving
	- Open source implementation released in November 2015 **02'16**: TensorFlow Serving

- **Core in C++, frontend wrapper is in Python <b>02'17:** TensorFlow Fold
	- Core: key computational kernel, extensible per user-ops
	- Python script to specify/drive computation
- **Runtime**
	- Multi-node originally per GRPC protocol, MPI added later
	- Own threading runtime (not OpenMP, TBB, etc.)

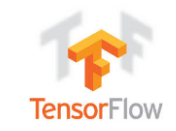

**01'17**: Accelerated Linear Algebra (XLA)

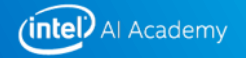

# **Intel AI frameworks**

Popular DL Frameworks are now optimized for CPU!

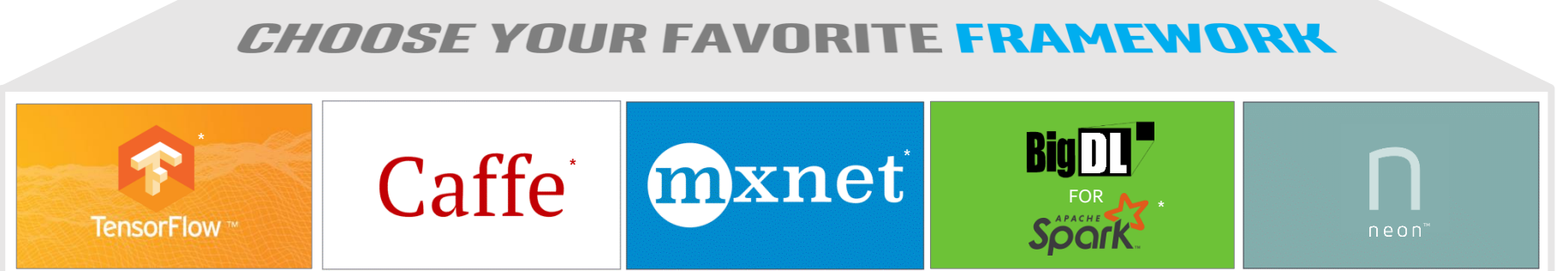

*See installation guides at* [ai.intel.com/framework-optimizations/](https://www.intelnervana.com/framework-optimizations/)

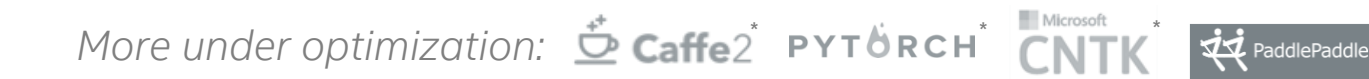

*and others to be enabled via Intel® nGraph™ Library*

\*

*SEE ALSO: Machine Learning Libraries for Python (Scikit-learn, Pandas, NumPy), R (Cart, randomForest, e1071), Distributed (MlLib on Spark, Mahout) \*Limited availability today*

*Other names and brands may be claimed as the property of others.*

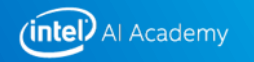

## **Why do we need Optimizations for CPU?**

TensorFlow\* on CPU has been very slow

**With optimization:** up to 14x Speedup in Training and 3.2x Speedup in Inference. Up-streamed and Ready to Use.

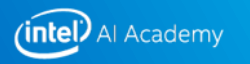

## **Main TensorFlow API Classes**

#### **Graph**

Container for operations and tensors

#### **Operation**

Nodes in the graph

Represent computations

#### **Tensor**

Edges in the graph

Represent data

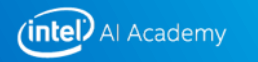

## **Computation Graph**

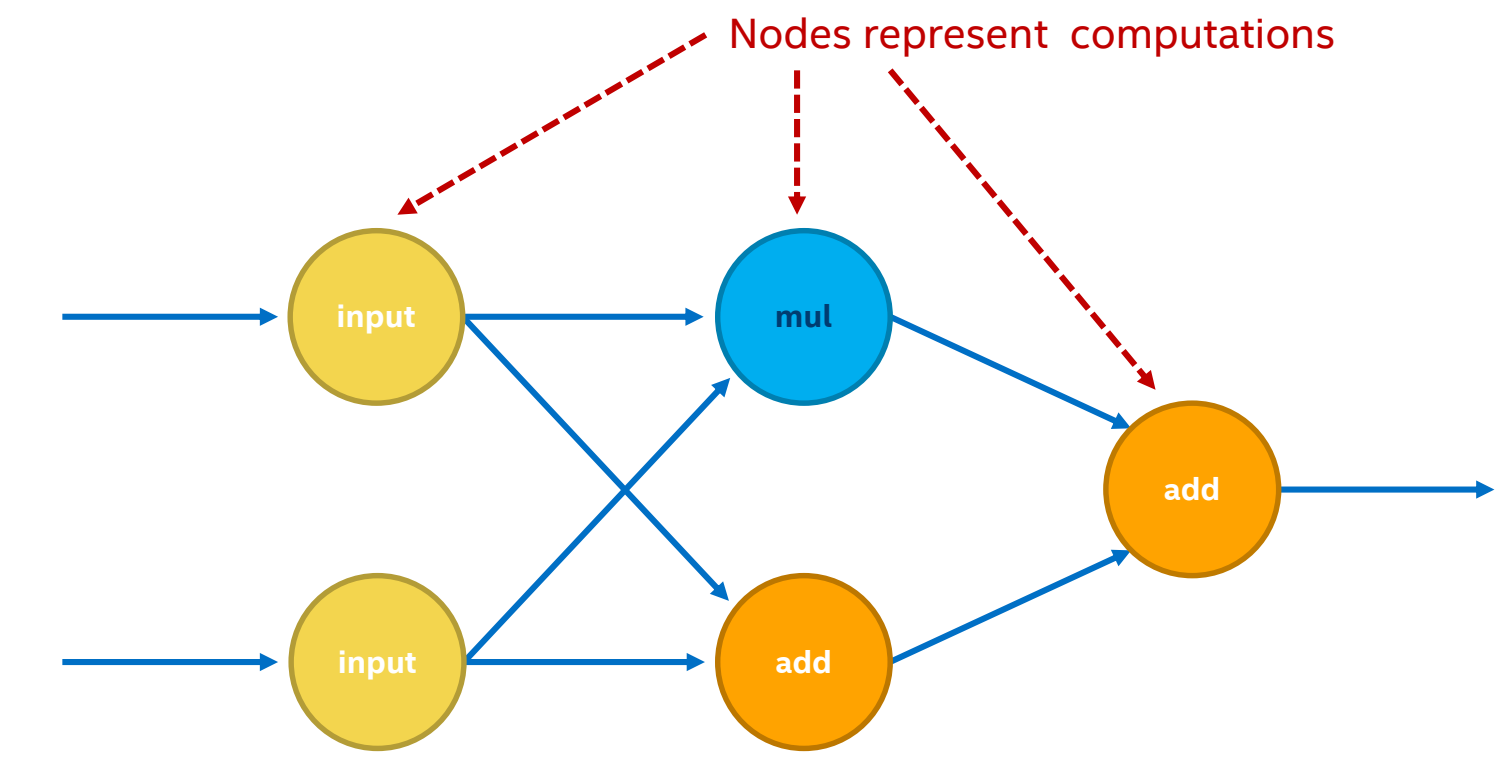

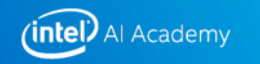

## **Computation Graph**

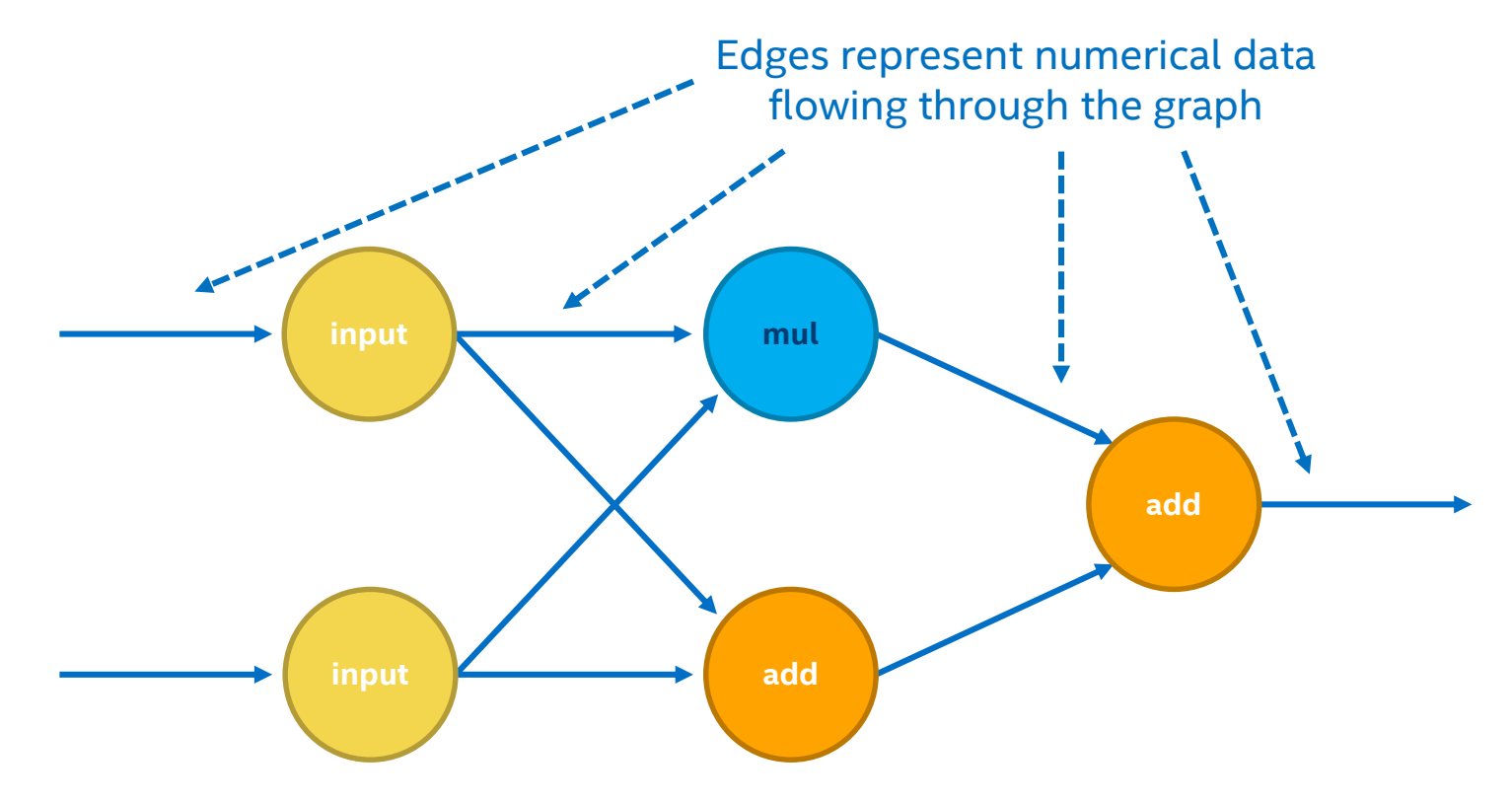

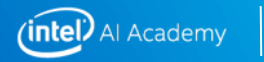

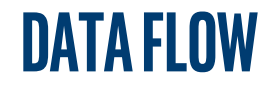

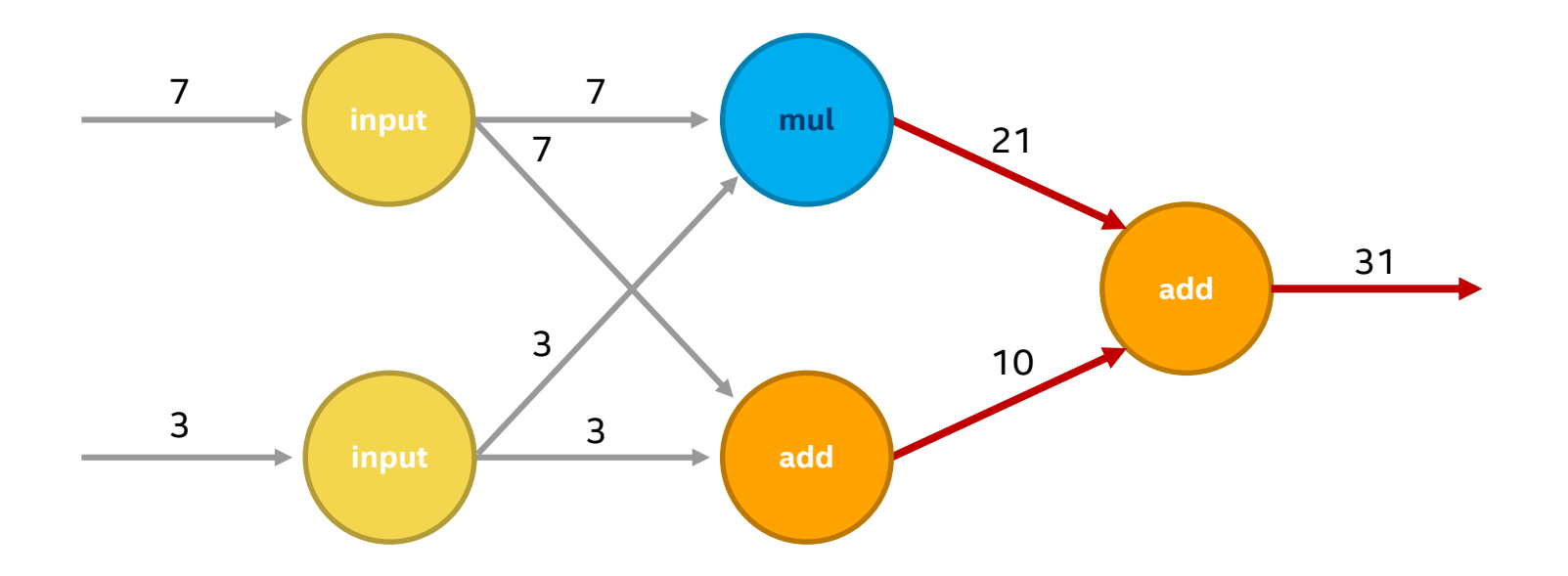

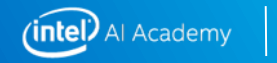

**tf.constant()creates an Operation that returns a fixed value tf.placeholder()defines explicit input that vary run-to-run**

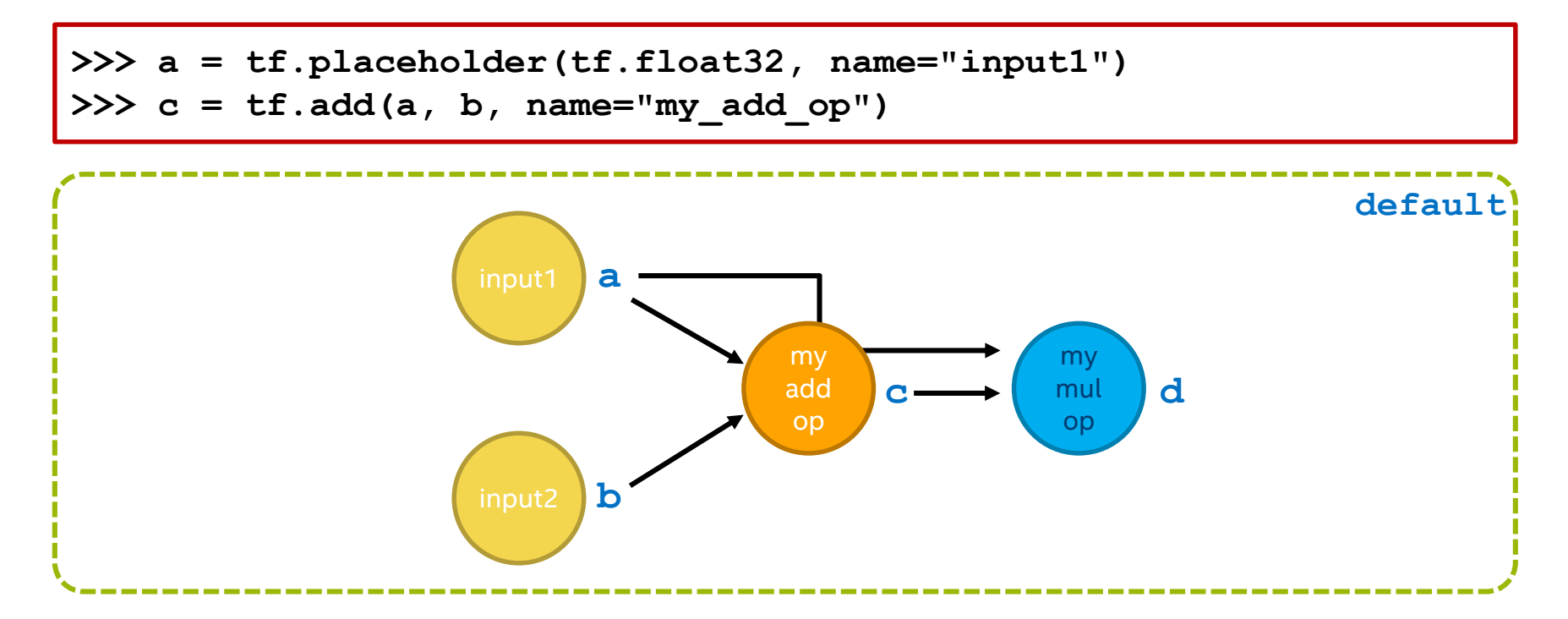

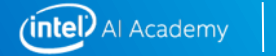

**We use a Session object to execute graphs. Each Session is dedicated to a single graph.**

```
Session
Graph: default
                                sess
Variable values:
```
**>>> sess = tf.Session()**

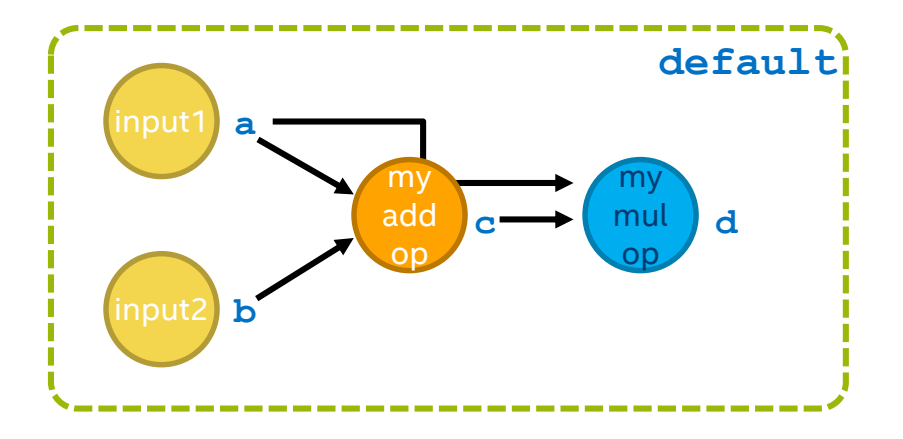

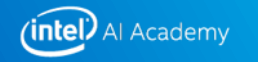

#### **ConfigProto is used to set configurations of the Session object.**

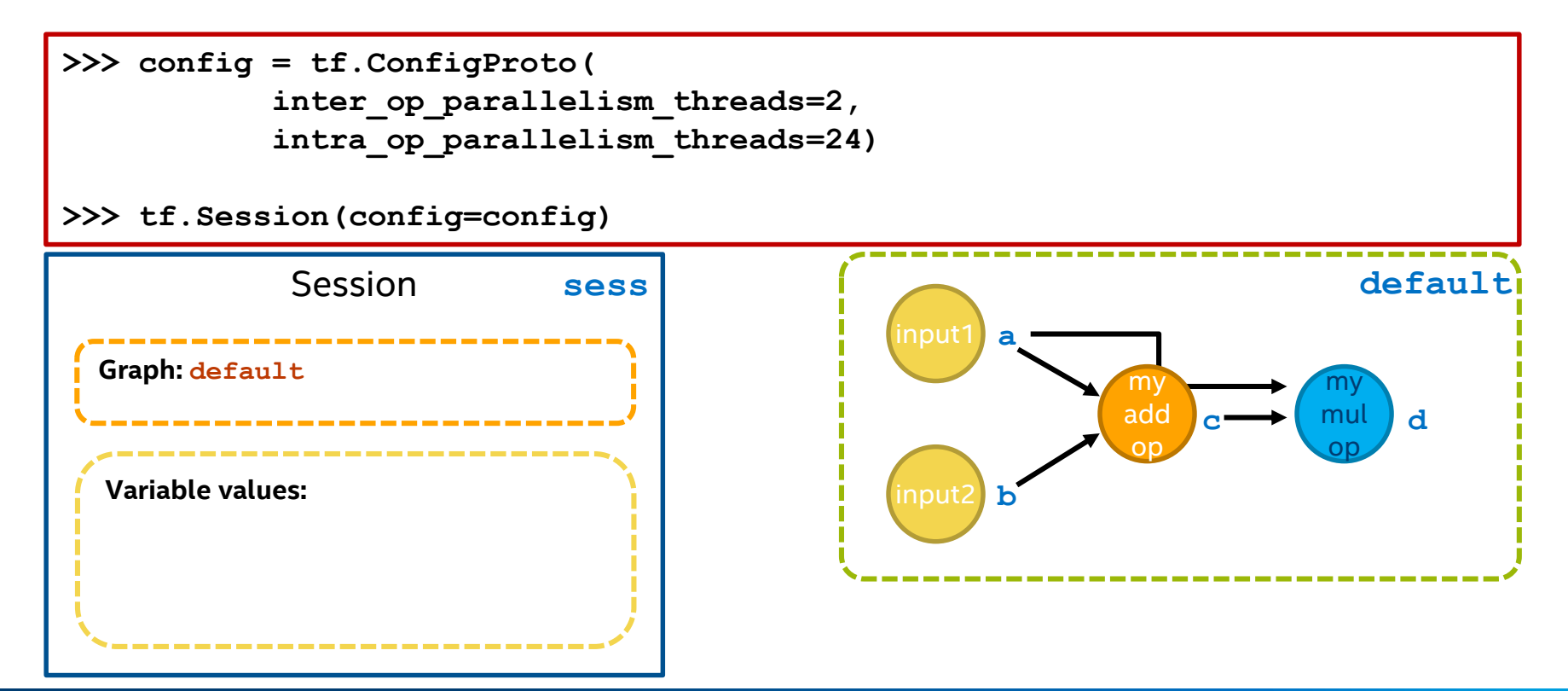

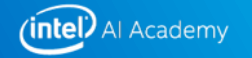

**placeholders require data to fill them in when the graph is run**

**We do this by creating a dictionary mapping Tensor-keys to numeric values**

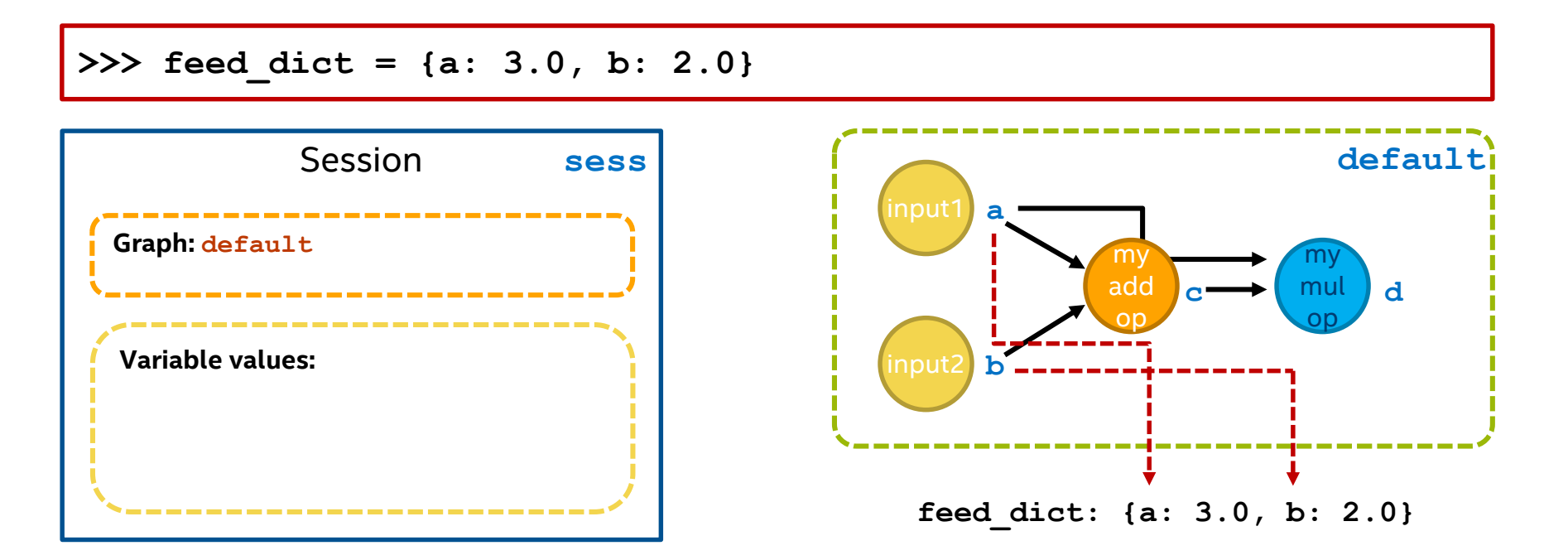

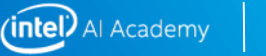

**We execute the graph with sess.run(fetches, feed\_dict)**

**sess.run returns the fetched values as a NumPy array**

**>>> out = sess.run(d, feed\_dict=feed\_dict)**

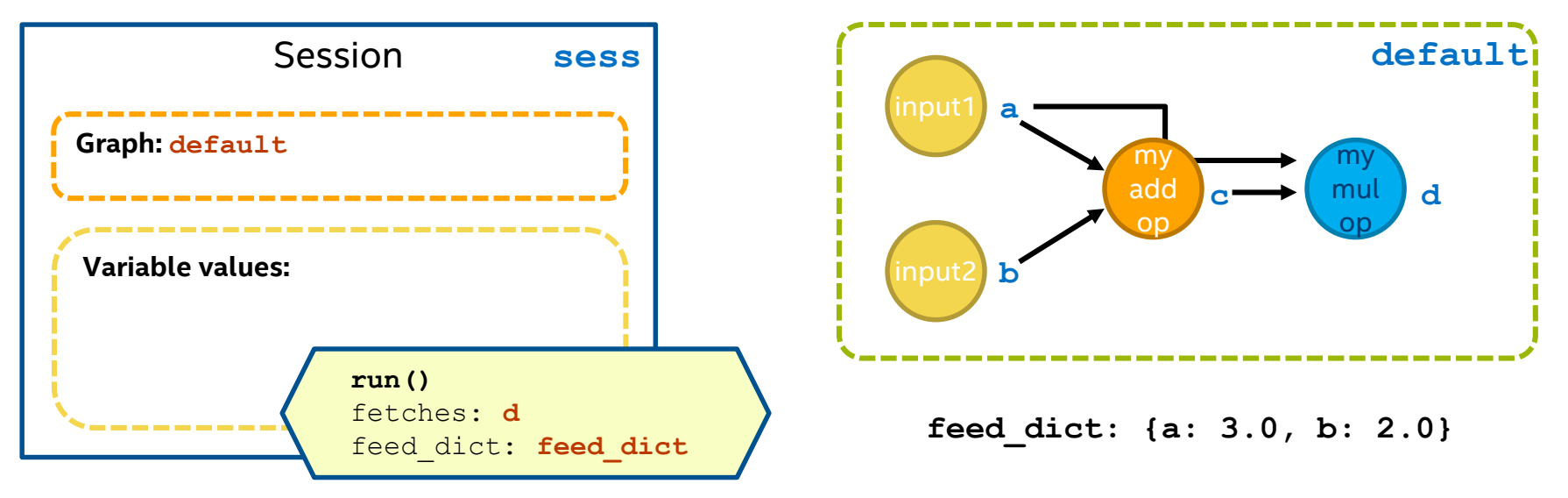

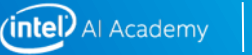

## **Two-Step Programming Pattern**

**1. Define a computation graph ("topology")**

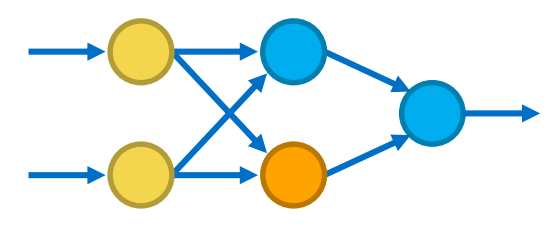

**2. Run the graph**

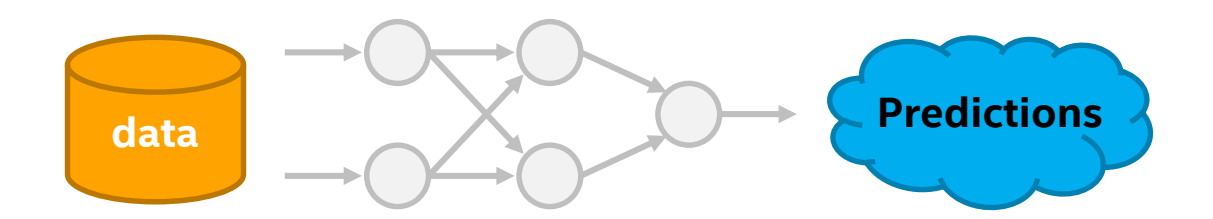

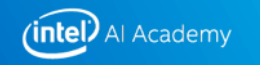

# **NEURAL NETWORKS WITH TENSORFLOW**

## **Neural Networks**

**Use biology as inspiration for math model**

#### **Neurons:**

Get signals from previous neurons

Generate signal (or not) according to inputs

Pass that signal on to future neurons

**By layering many neurons, can create complex model**

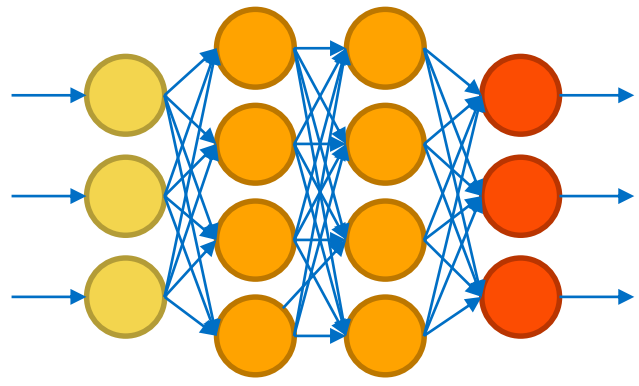

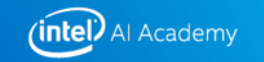

### **Reads roughly the same as a TensorFlowgraph**

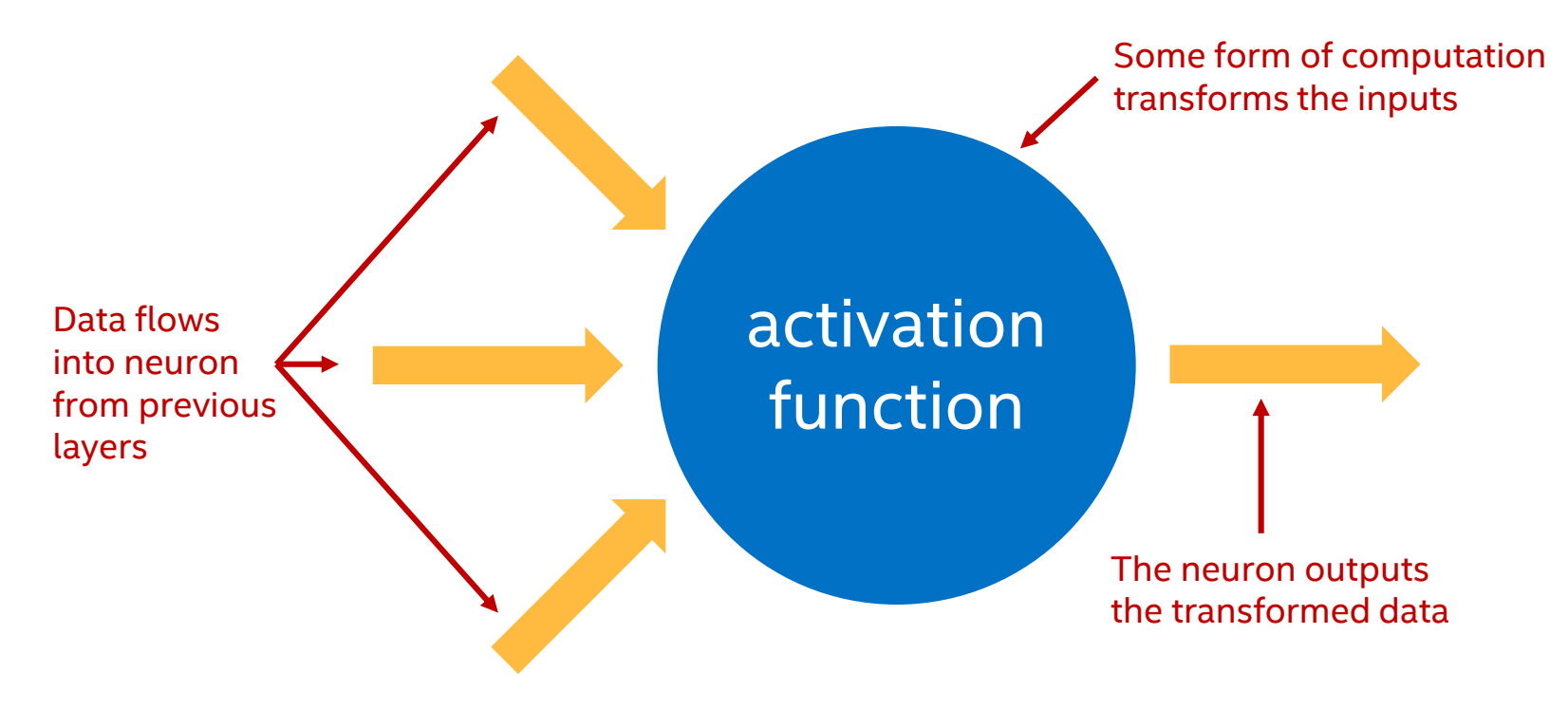

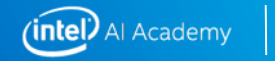

## **Inside a single neuron (TensorFlowgraph)**

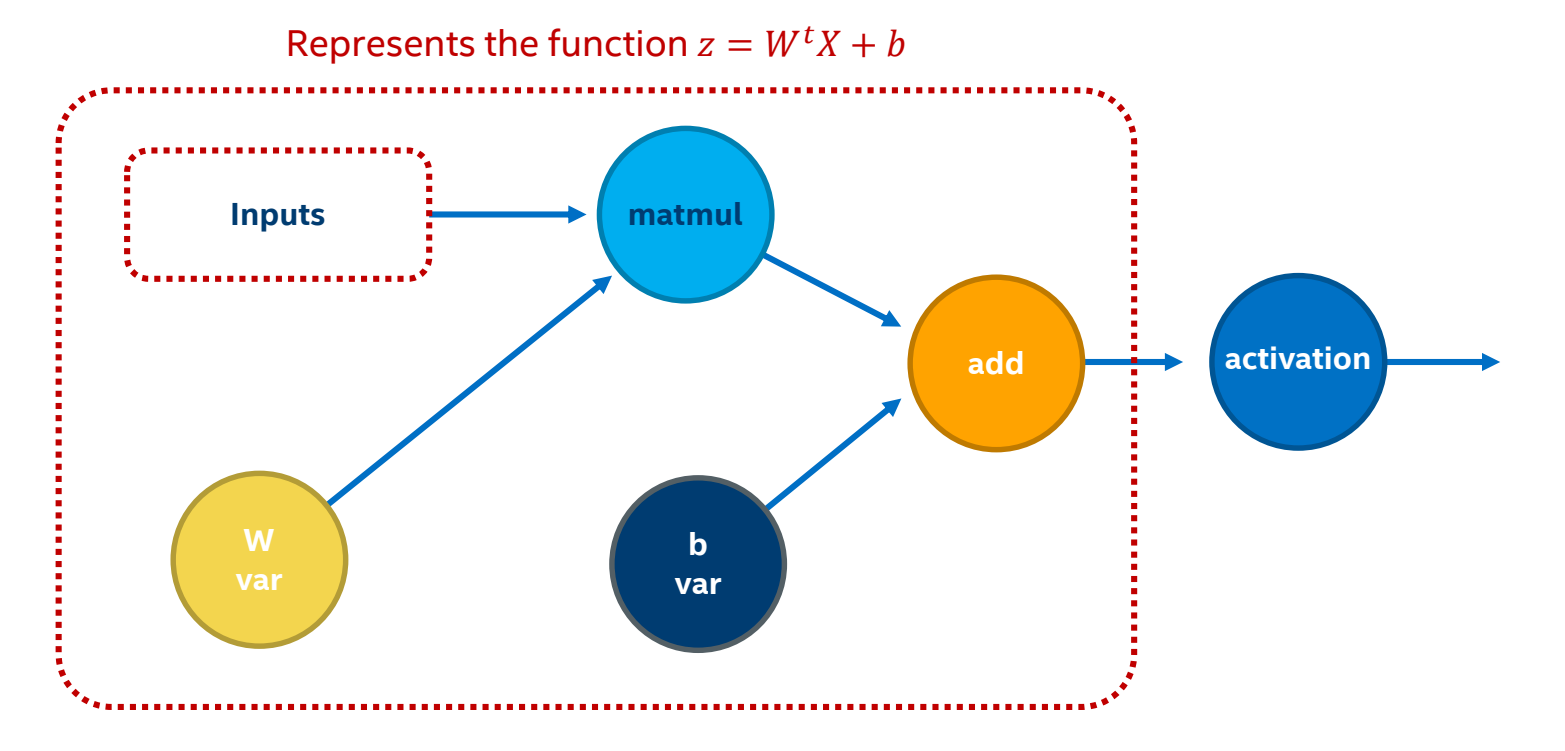

(intel) Al Academy

20

## **Inside a single neuron (TensorFlowgraph)**

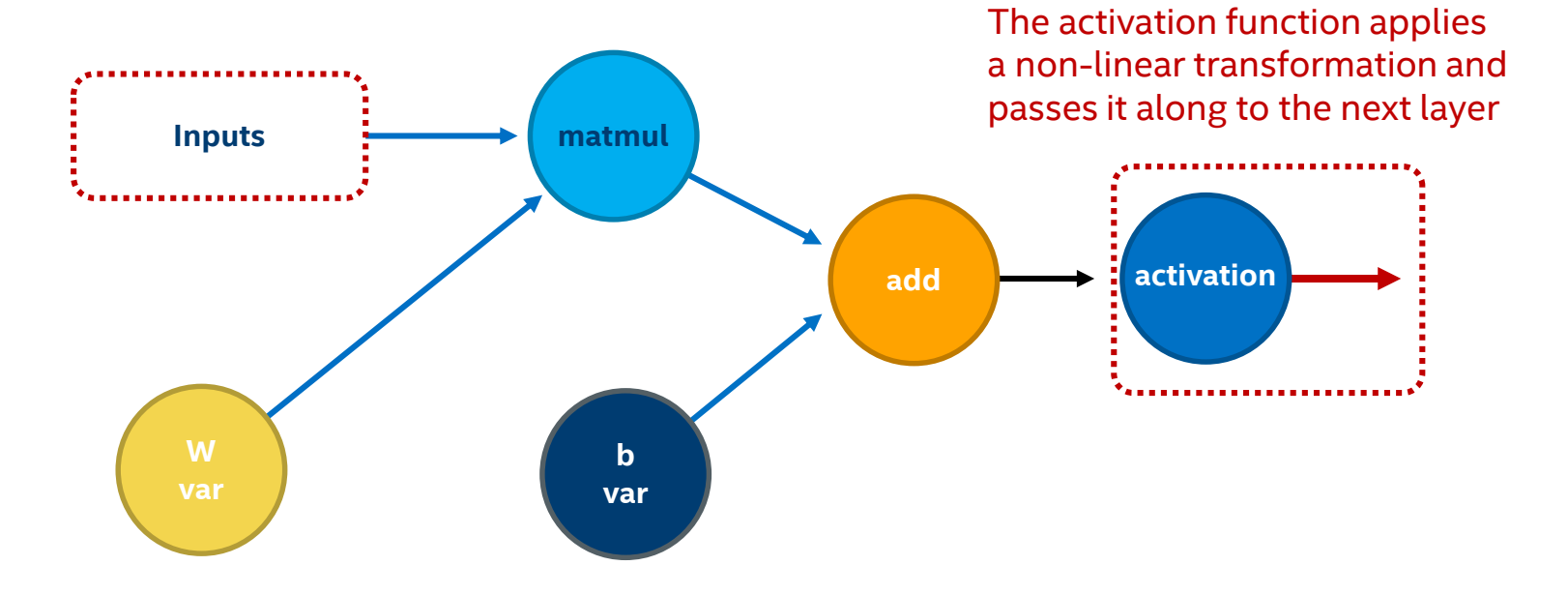

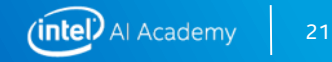

#### **To keep visual noise down, we'll use this notation for now**

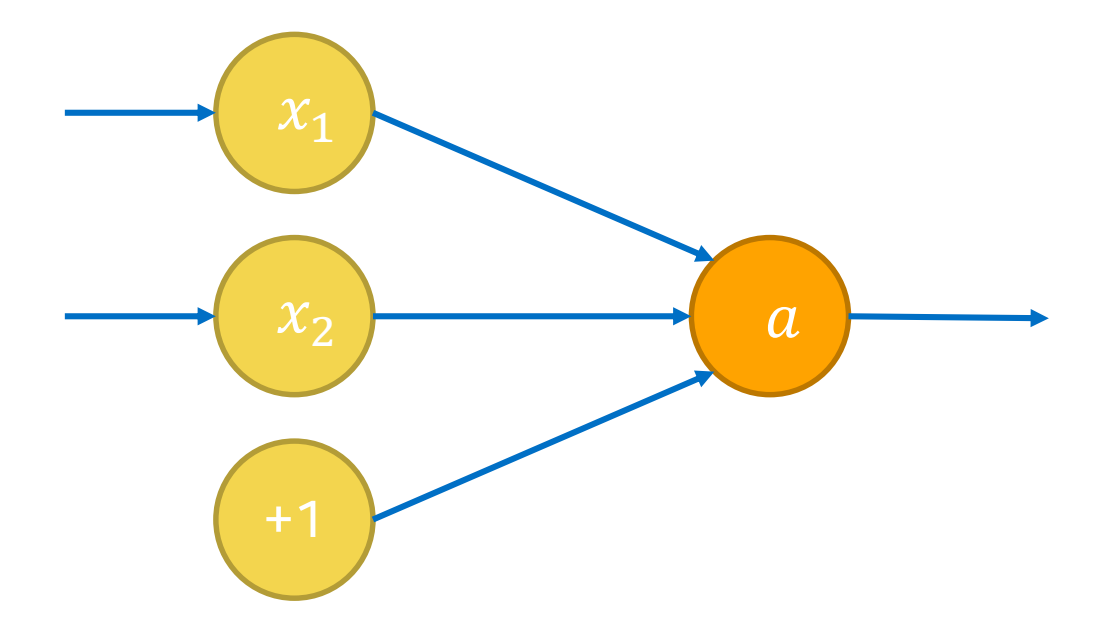

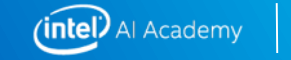

## **A single neural layer**

Each neuron has the same value for  $x_1, x_2$  plugged in

 $\chi_{\mathcal{D}}$  $\sigma$  $\sigma$  $\sigma$ But having different weights means neurons respond to inputs differently

 $\sigma$ 

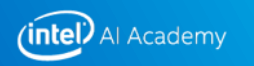

# **CONVOLUTIONAL NEURAL NETWORK WITH TENSORFLOW**

## **Convolutional Neural Nets**

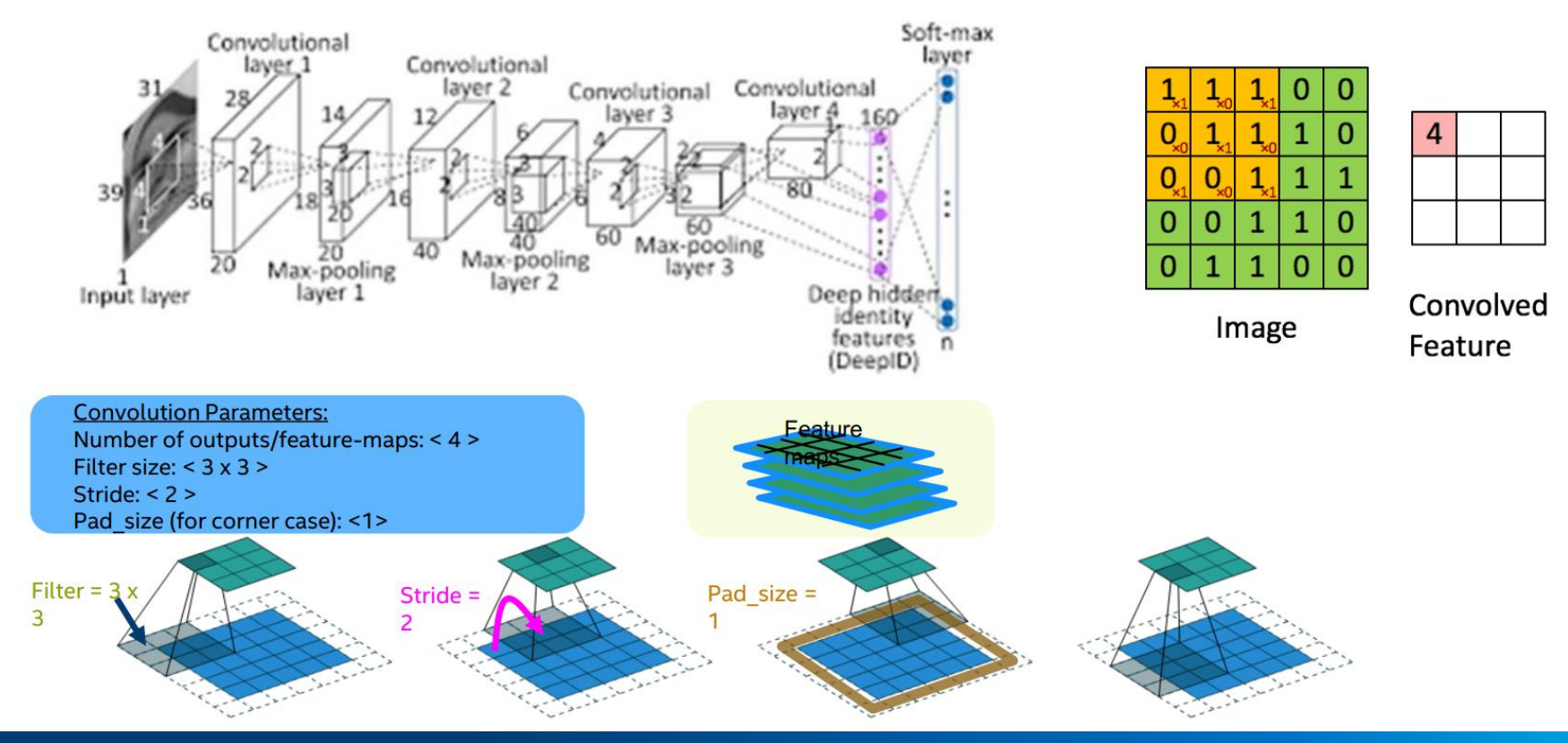

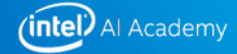

## **Convolution In TensorFlow**

**tf.nn.conv2d(input, filter, strides, padding) input: 4d tensor [batch\_size, height, width, channels] filter: 4d: [height, width, channels\_in, channels\_out]**

Generally a Variable

**strides: 4d: [1, vert\_stride, horiz\_strid, 1]**

First and last dimensions must be 1 (helps with under-the-hood math)

**padding: string: 'SAME' or 'VALID'**

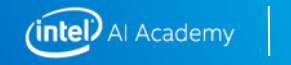

26

## **TRAINING AND INFERENCE**

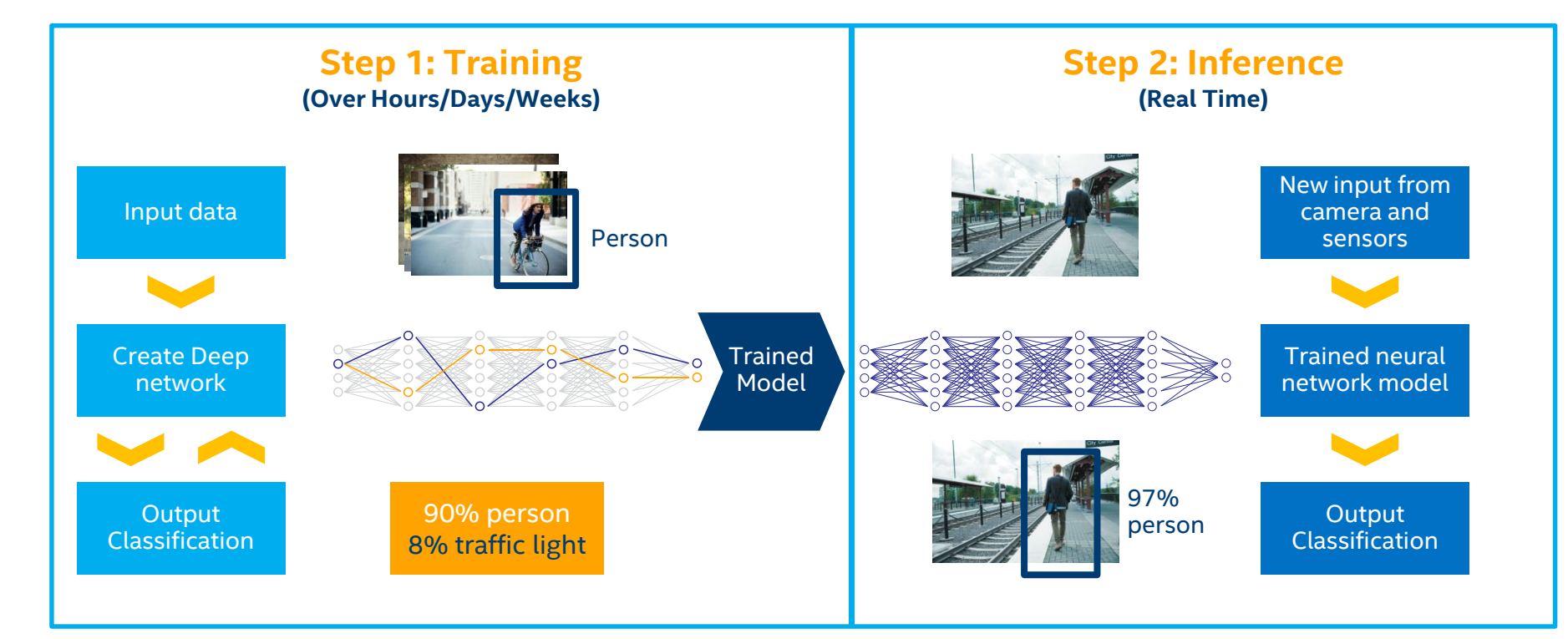

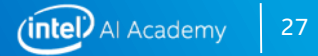

## **CNN's: TRAINING vs. INFERENCE**

#### **Training (N epochs)**

- 1. Convolution (forward)
- 2. Convolution (backward)
- 3. Weight Update

#### **Inference**

1. Convolution (forward)

#### **Training vs. Inference**

 $T_{\text{train}} \approx 3 * N * T_{\text{infer}}$ 

Assumption ("rule of thumb")

 $T_{\text{fwd}}$  +  $T_{\text{bwd}}$  +  $T_{\text{upd}} \approx 3$  \*  $T_{\text{fwd}}$ 

Same type-width for training and inference e.g., single-precision.

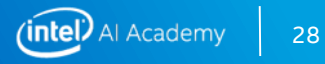

# **INTEL® TENSORFLOW OPTIMIZATIONS**

### **INTEL-TENSORFLOW OPTIMIZATIONS**

- 1. Operator optimizations
- 2. Graph optimizations
- 3. System optimizations

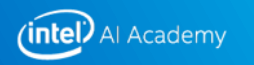

### **Operator optimizations**

#### In TensorFlow, computation graph is a data-flow graph.

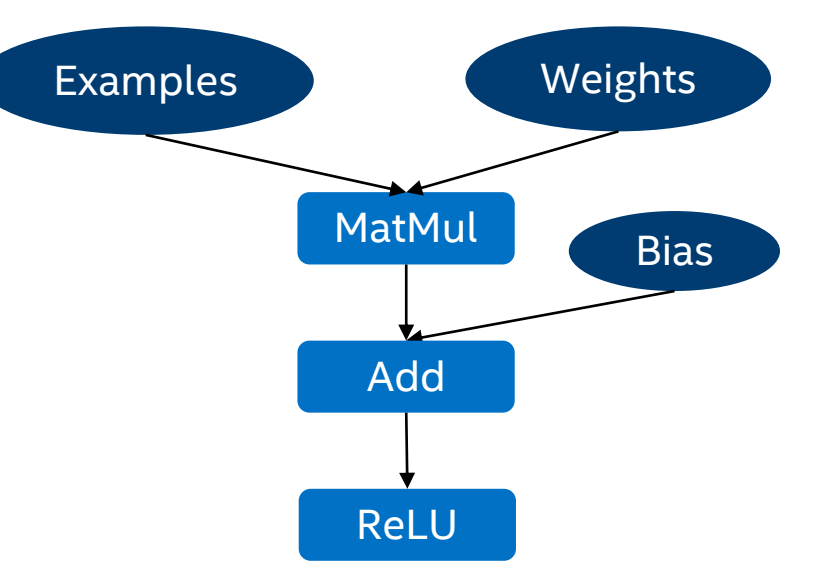

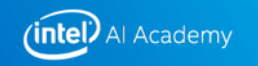

### **Operator optimizations**

- Replace default (Eigen) kernels by highly-optimized kernels (using Intel® MKL-DNN)
- Intel® MKL-DNN has optimized a set of TensorFlow operations.

Library is open-source (https://github.com/intel/mkl-dnn) and downloaded automatically when building TensorFlow.

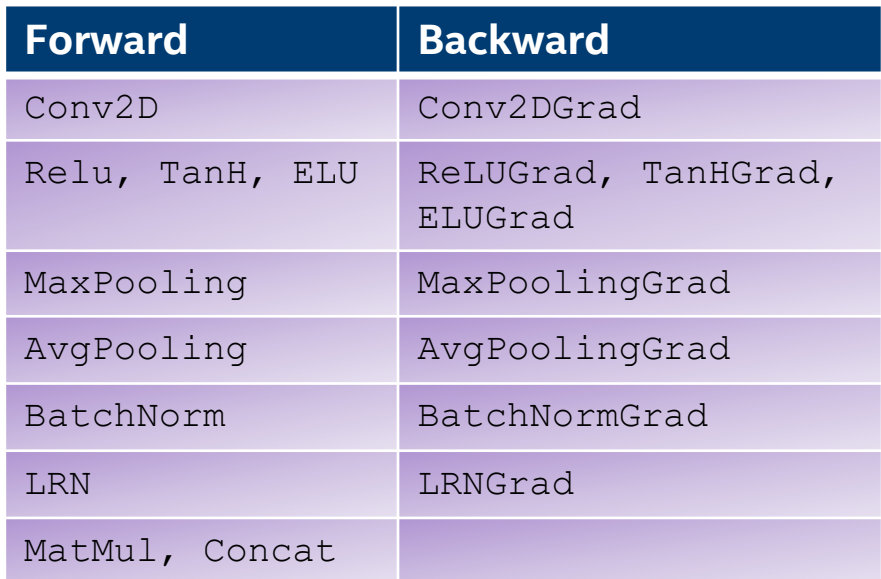

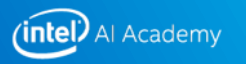

## **OPERATOR OPTIMIZATIONS IN RESNET50**

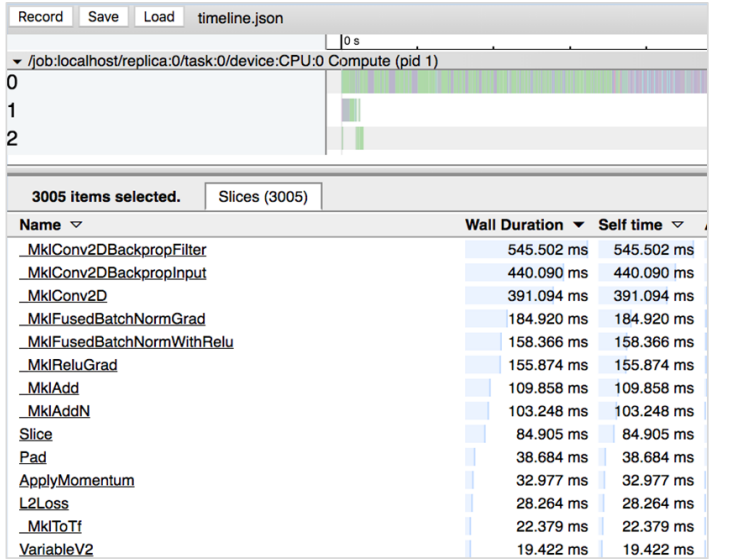

Intel-optimized TensorFlow timeline

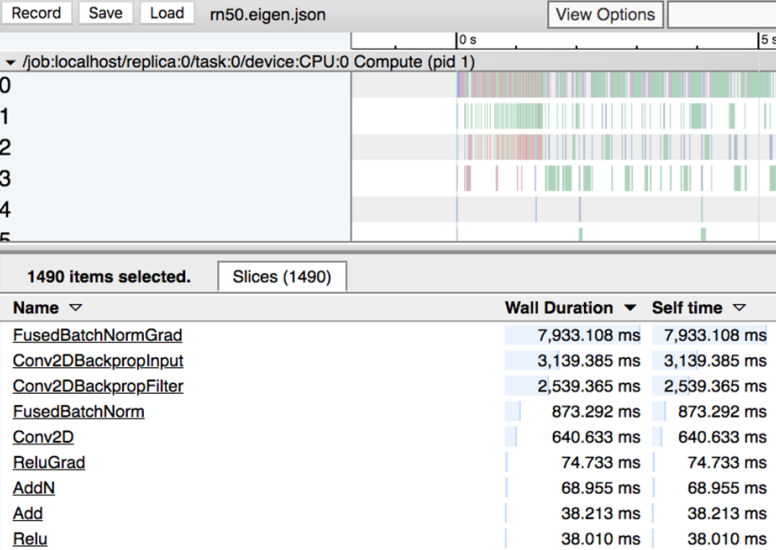

**Default TensorFlow timeline** 

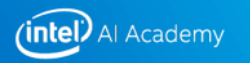

### **Graph optimizations: fusion**

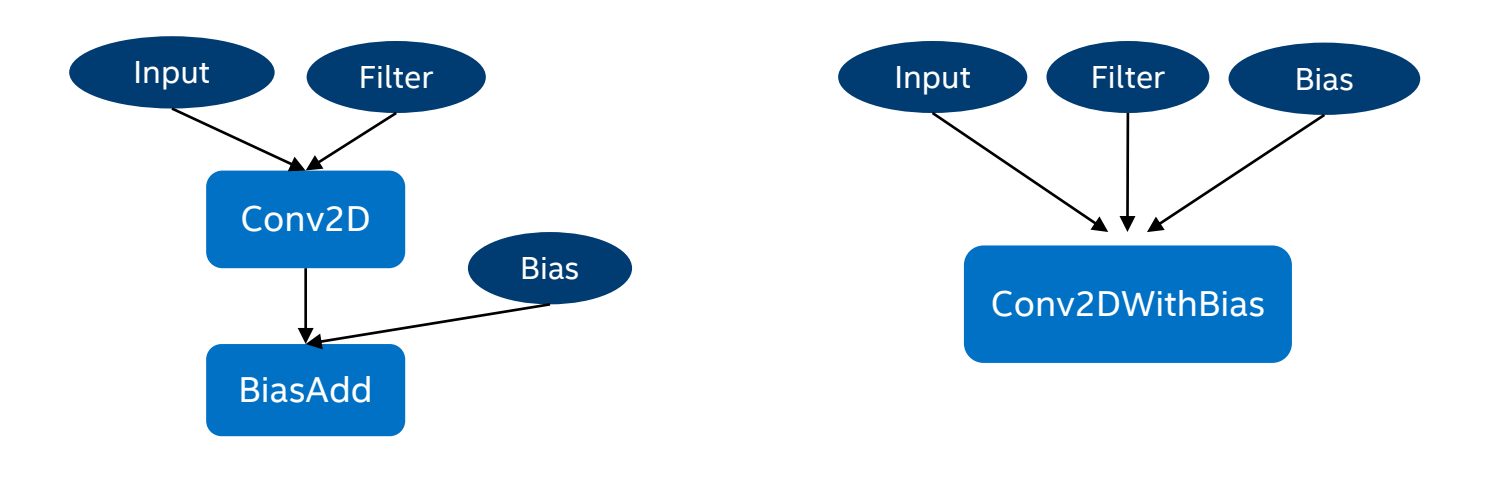

Before Merge **After Merge** After Merge After Merge

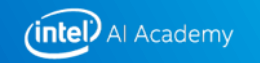

### **Graph optimizations: fusion**

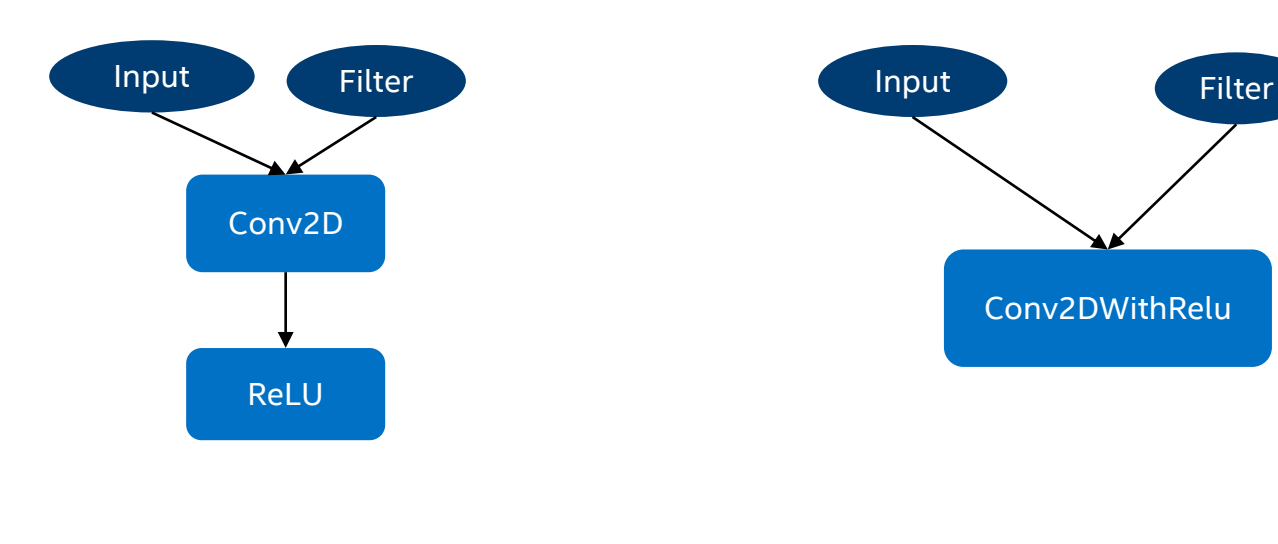

Before Merge **After Merge** After Merge After Merge

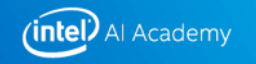

### **Graph optimizations: layout propagation**

Converting to/from optimized layout can be less expensive than operating on un-optimized layout.

All MKL-DNN operators use highlyoptimized layouts for TensorFlow tensors.

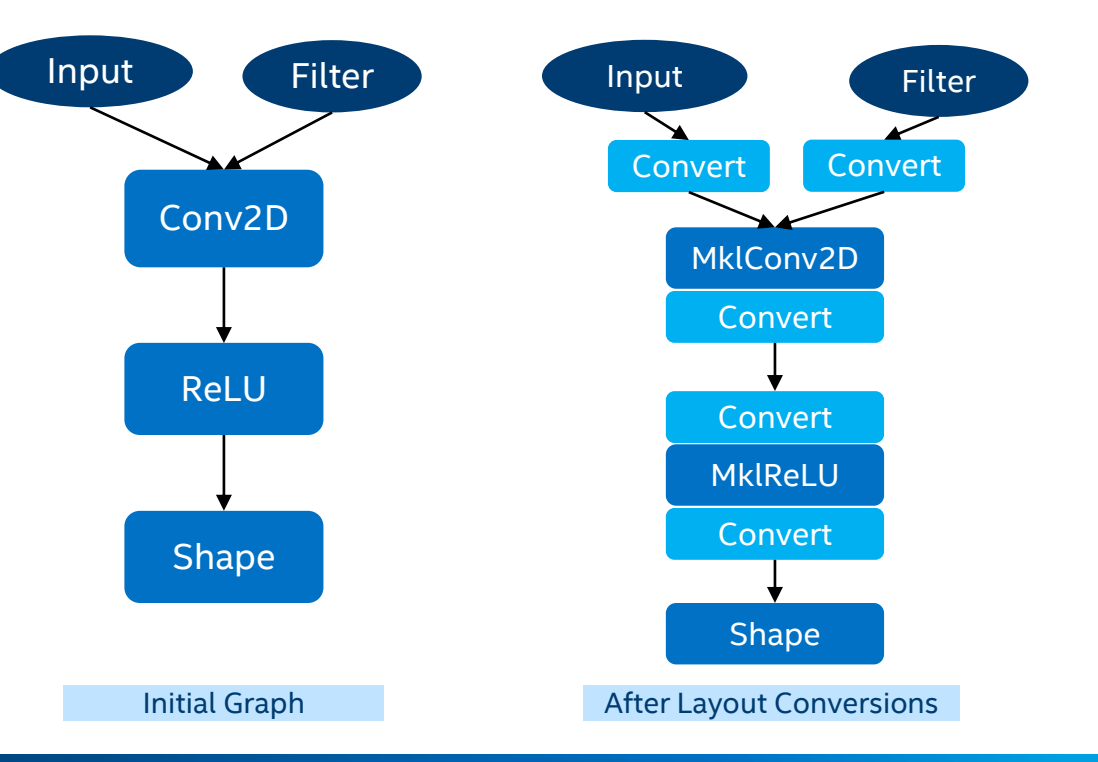

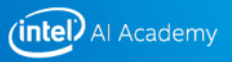

### **Graph optimizations: layout propagation**

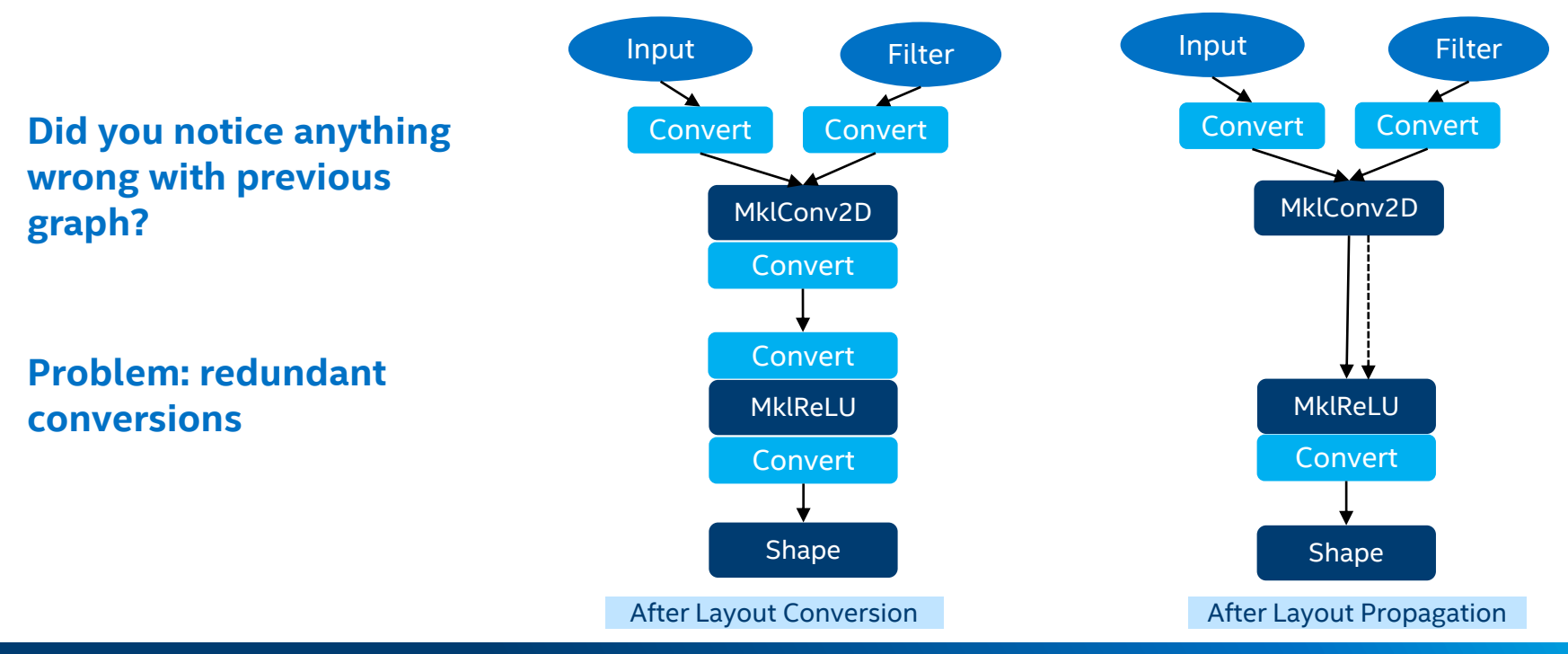

(intel) Al Academy

## **System optimizations: load balancing**

**TensorFlow graphs offer opportunities for parallel execution.**

**Threading model**

- **1. inter\_op\_parallelism\_threads** = max number of operators that can be executed in parallel
- **2. intra\_op\_parallelism\_threads** = max number of threads to use for executing an operator
- **3. OMP\_NUM\_THREADS** = MKL-DNN equivalent of **intra\_op\_parallelism\_threads**

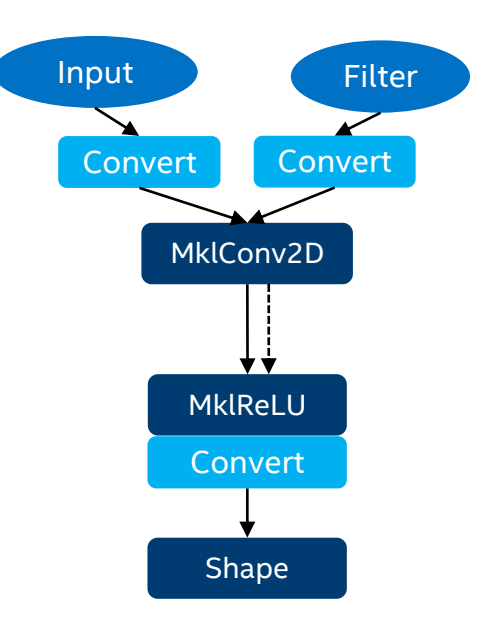

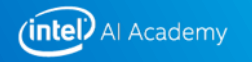

### **performance GUIDE**

**tf.ConfigProto is used to set the inter\_op\_parallelism\_threads and intra\_op\_parallelism\_threads configurations of the Session object.**

**>>> config = tf.ConfigProto() >>> config.intra\_op\_parallelism\_threads = 24 >>> config.inter\_op\_parallelism\_threads = 2 >>> tf.Session(config=config)**

https://www.tensorflow.org/performance/performance\_guide#tensorflow\_with\_intel\_mkl\_dnn

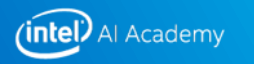

### **System optimizations: load balancing**

**Incorrect setting of threading model parameters can lead to over- or undersubscription, leading to poor performance.**

#### **Solution:**

Set these parameters for your model manually.

Guidelines on TensorFlow webpage

OMP: Error #34: System unable to allocate necessary resources for OMP thread:

OMP: System error #11: Resource temporarily unavailable

OMP: Hint: Try decreasing the value of OMP\_NUM\_THREADS.

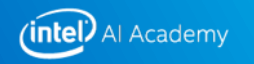

## **performance GUIDE**

#### **Setting the threading model correctly**

We provide best settings for popular CNN models. (https://ai.intel.com/tensorflow-optimizationsintel-xeon-scalable-processor)

Example setting MKL variables with python **os.environ** :

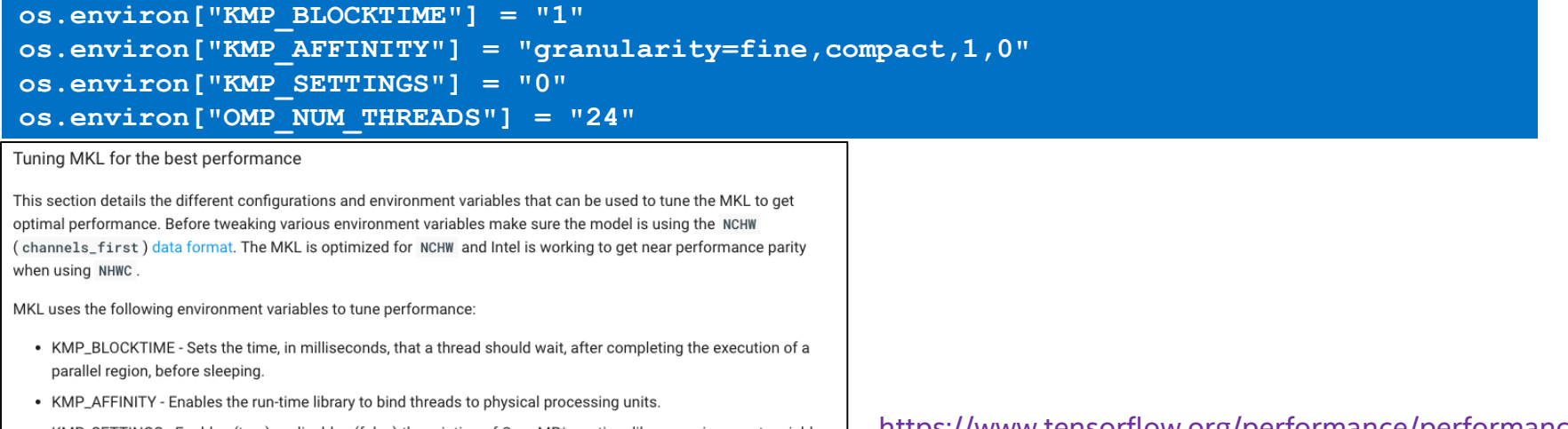

- KMP\_SETTINGS Enables (true) or disables (false) the printing of OpenMP\* run-time library environment variables during program execution.
- OMP\_NUM\_THREADS Specifies the number of threads to use.

https://www.tensorflow.org/performance/performance\_ guide#tensorflow\_with\_intel\_mkl\_dnn

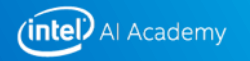

### **performance GUIDE**

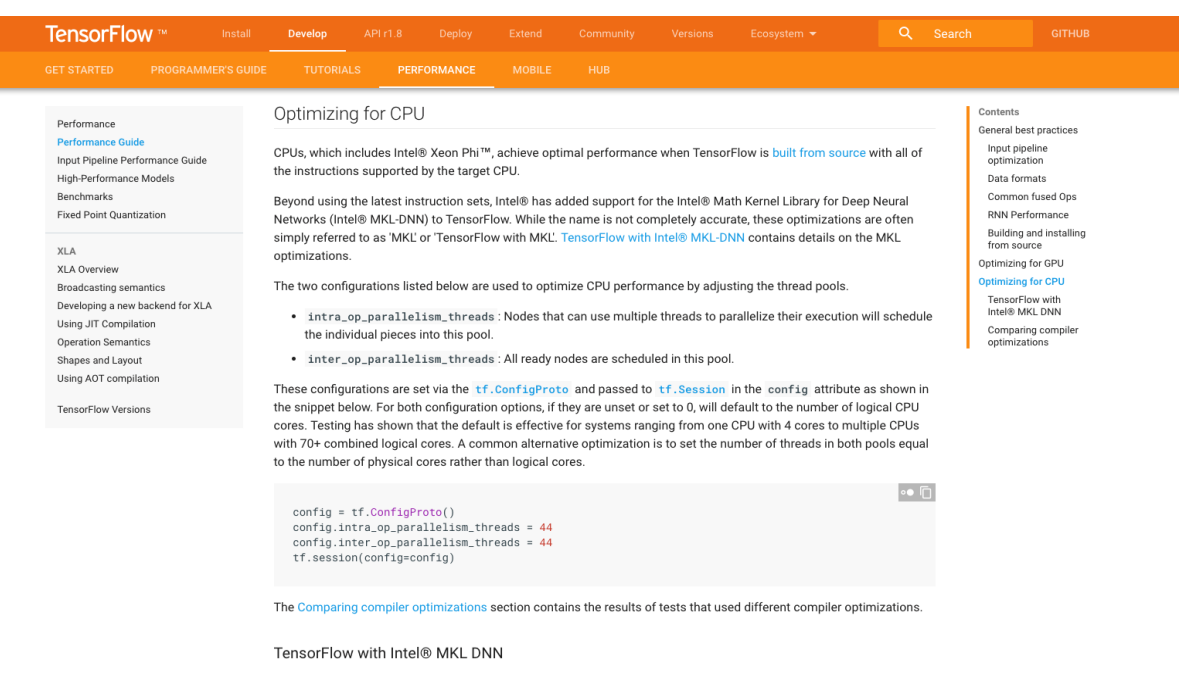

Intel® has added optimizations to TensorFlow for Intel® Xeon® and Intel® Xeon Phi™ though the use of Intel® Math Kernel Library for Deep Neural Networks (Intel® MKL-DNN) optimized primitives. The optimizations also provide speedups for the consumer line of processors, e.g. i5 and i7 Intel processors. The Intel published paper TensorFlow\* Optimizations on Modern Intel® Architecture contains additional details on the implementation.

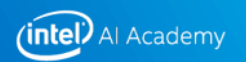

## **Performance Guide**

#### **References**

- https://www.tensorflow.org/performance/performance\_guide#tensorflow\_with\_intel\_mkl\_dnn
- https://ai.intel.com/tensorflow

#### **Other hints**

- Batch-size tuning (if feasible): use multiples of the CPU/core-count
- Multi-node scaling of TF (Horovod)

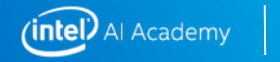

44

## **Intel-Optimized tensorflow Performance at a glance**

#### **TRAINING THROUGHPUT**

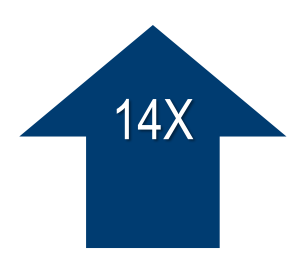

#### **INFERENCE THROUGHPUT**

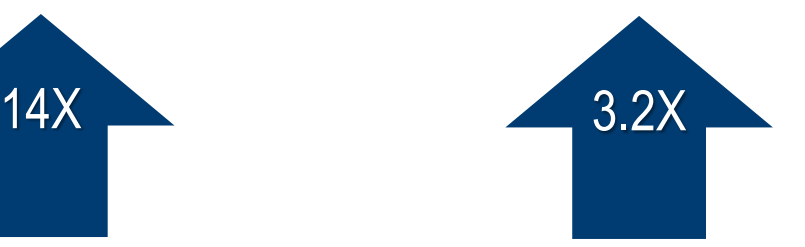

**System configuration**:

**CPU Thread(s) per core**: 2 **Core(s) per socket**: 28 **Socket(s)**: 2 **NUMA node(s)**: 2 **CPU family**: 6 **Model**: 85 **Model name**: Intel(R) Xeon(R) Platinum 8180 CPU @ 2.50GHz Stepping: 4 **HyperThreading**: ON **Turbo**: ON **Memory** 376GB (12 x 32GB) 24 slots, 12 occupied 2666 MHz Disks Intel RS3WC080 x 3 (800GB, 1.6TB, 6TB) **BIOS** SE5C620.86B.00.01.0004.071220170215 **OS** Centos Linux 7.4.1708 (Core) Kernel 3.10.0- 693.11.6.el7.x86\_64

Intel-optimized TensorFlow ResNet50 training performance compared to default TensorFlow for CPU

Inference and training throughput uses FP32 instructions

Intel-optimized TensorFlow InceptionV3 inference throughput compared to Default TensorFlow for CPU

#### **TensorFlow Source**:

https://github.com/tensorflow/tensorflow **TensorFlow Commit ID**: 926fc13f7378d14fa7980963c4fe774e5922e336.

#### **TensorFlow benchmarks**:

https://github.com/tensorflow/benchmarks

#### Unoptimized TensorFlow may not exploit the best performance from Intel CPUs.

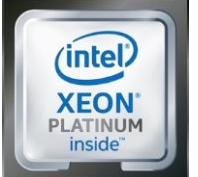

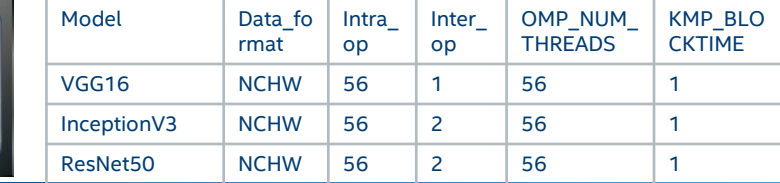

Software and workloads used in performance tests may have been optimized for performance only on Intel microprocessors. Performance tests, such as SYSmark and MobileMark, are measured using specific Compyter systems, components, software, operations and functions. Any change to any of those factors may cause the results to vary. You should consult other information and performance tests to assist you in fully evaluating your contemple purchases, including the performance of that product when combined with other products. For more complete information visit http://www.intel.com/performance. Copyright © 2018, Intel Corporation

## **Intel-Optimized TensorFlow training Performance**

Training Improvement with Intel-optimized TensorFlow over Default (Eigen) CPU Backend

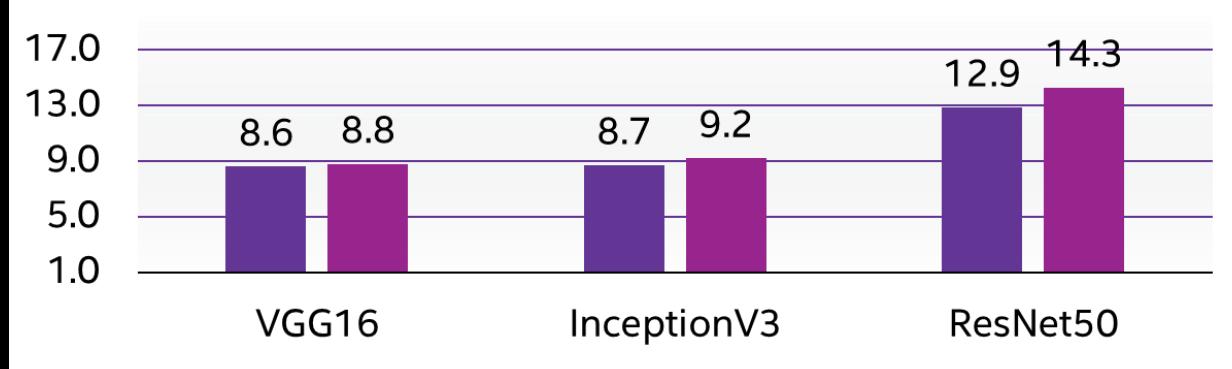

Improvement with Intel-optimized TensorFlow (NHWC) Improvement with Intel-optimized TensorFlow (NCHW)

#### **System configuration:**

CPU Thread(s) per core: 2 Core(s) per socket: 28 Socket(s): 2 NUMA node(s): 2 CPU family: 6 Model: 85 Model name: Intel(R) Xeon(R) Platinum 8180 CPU @ 2.50GHz Stepping: 4 HyperThreading: ON Turbo: ON Memory 376GB (12 x 32GB) 24 slots, 12 occupied 2666 MHz Disks Intel RS3WC080 x 3 (800GB, 1.6TB, 6TB) BIOS SE5C620.86B.00.01.0004.071220170215 OS Centos Linux 7.4.1708 (Core) Kernel 3.10.0-693.11.6.el7.x86 64

#### **TensorFlowSource:**

https://github.com/tensorflow/tensorflow **TensorFlow Commit ID:** 926fc13f7378d14fa7980963c4fe774e5922e336

#### **TensorFlow benchmarks:**

https://github.com/tensorflow/benchmarks

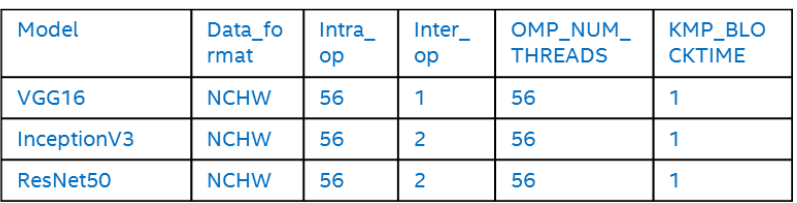

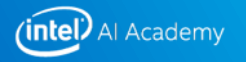

## **Intel-Optimized TensorFlow inference Performance**

Inference Improvement with Intel-optimized TensorFlow over Default (Eigen) CPU Backend

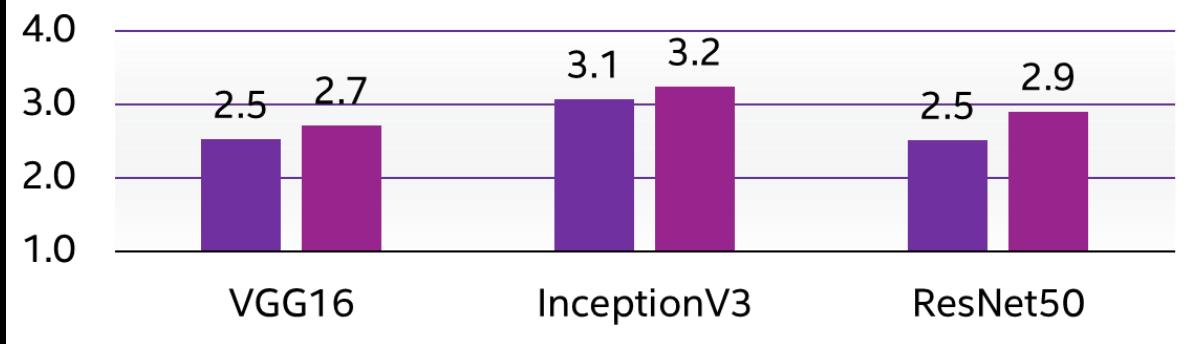

 $\blacksquare$  Improvement with Intel-optimized TensorFlow (NHWC)

Improvement with Intel-optimized TensorFlow (NCHW).

#### **System configuration:**

CPU Thread(s) per core: 2 Core(s) per socket: 28 Socket(s): 2 NUMA node(s): 2 CPU family: 6 Model: 85 Model name: Intel(R) Xeon(R) Platinum 8180 CPU @ 2.50GHz Stepping: 4 HyperThreading: ON Turbo: ON Memory 376GB (12 x 32GB) 24 slots, 12 occupied 2666 MHz Disks Intel RS3WC080 x 3 (800GB, 1.6TB, 6TB) BIOS SE5C620.86B.00.01.0004.071220170215 OS Centos Linux 7.4.1708 (Core) Kernel 3.10.0-693.11.6.el7.x86 64

#### **TensorFlowSource:**

https://github.com/tensorflow/tensorflow **TensorFlow Commit ID:** 926fc13f7378d14fa7980963c4fe774e5922e336.

#### **TensorFlow benchmarks:**

https://github.com/tensorflow/benchmarks

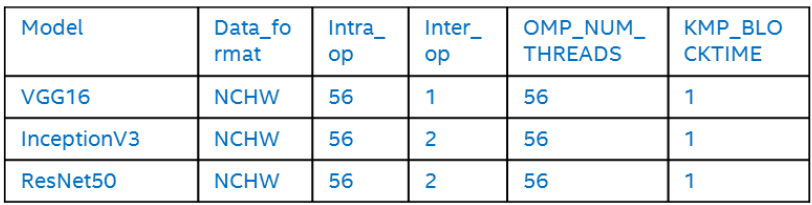

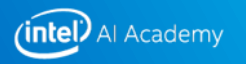

## **Multi-node Scaling: TensorFlow + Horovod**

#### **https://software.intel.com/en-us/articles/using-intel-xeon-processors-for-multinode-scaling-of-tensorflow-with-horovod**

- Developed by Uber for TF, Keras, and PyTorch
- Embarrassing parallel
	- Partitions dataset, trains partitions separately
	- Exchanges weights every  $N<sup>th</sup>$  epoch
	- Averaging weights (or other strategy)
- Python based
	- Directly from TensorFlow, or
	- TF+Keras
- In contrast: TF/Serving is only for inference

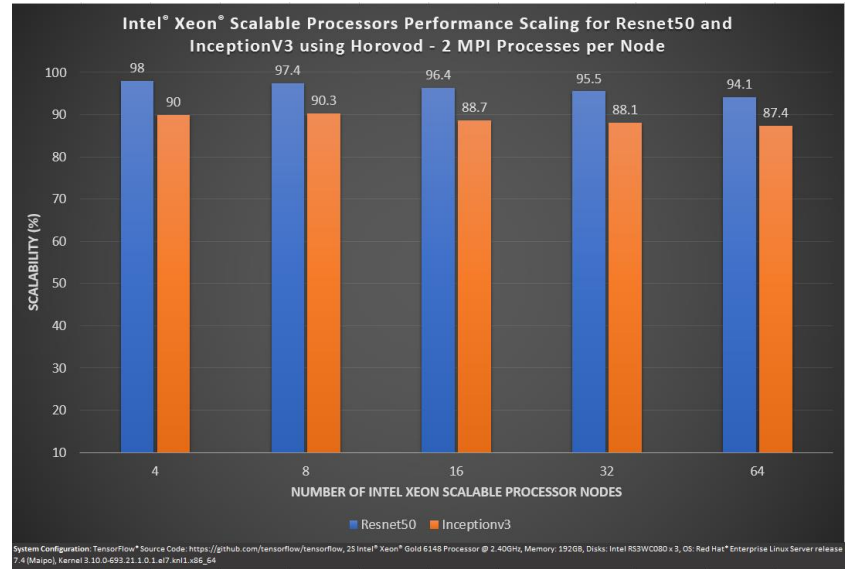

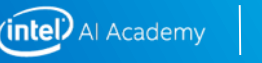

48

# **INTEL® OPTIMIZED TENSORFLOW**

## **Getting intel-optimized tensorflow**

#### **PIP – Python Package Installer (plain "pip install tensorflow" is without MKL/DNN!)**

- \$ Python 3.6> pip --user install https://anaconda.org/intel/tensorflow/1.11.0/download/tensorflow-1.11.0 cp36-cp36m-linux\_x86\_64.whl
- \$ Python 2.7> pip install --user https://anaconda.org/intel/tensorflow/1.11.0/download/tensorflow-1.11.0 cp27-cp27mu-linux\_x86\_64.whl

#### **Anaconda or Miniconda ("conda" command is already there if Intel tools are source'd)**

- \$ Python 3.7> wget https://repo.anaconda.com/miniconda/Miniconda3-latest-Linux-x86\_64.sh
- \$ Python 2.7> wget https://repo.anaconda.com/miniconda/Miniconda2-latest-Linux-x86\_64.sh
- \$ bash Miniconda2-latest-Linux-x86\_64.sh # install miniconda (no need if Intel tools are source'd)
- \$ export PATH=\$HOME/miniconda2/bin:\$PATH
- \$ conda create --name mytensorflow tensorflow
- \$ source activate mytensorflow

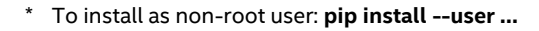

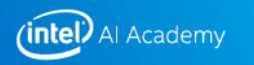

## **Build TensorFlow with Intel MKL-DNN**

\$ git clone https://github.com/tensorflow/tensorflow.git

(or rely on https://github.com/tensorflow/tensorflow/releases/latest)

#### \$ cd tensorflow; ./configure

# AVX-512: --copt=-mfma --copt=-mavx512f --copt=-mavx512cd --copt=-mavx512bw --copt=-mavx512vl --copt=-mavx512dq

\$ bazel build --config=mkl -c opt --copt=-O2 \ --cxxopt=-D\_GLIBCXX\_USE\_CXX11\_ABI=0 \ --copt=-mfma --copt=-mavx2 \ //tensorflow/tools/pip\_package:build\_pip\_package

\$ bazel-bin/tensorflow/tools/pip\_package/build\_pip\_package \ /tmp/tensorflow\_pkg

Some more details: http://libxsmm.readthedocs.io/tensorflow/

51

## **Build TensorFlow (cont.)**

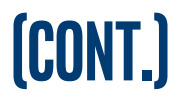

#### **Package the TensorFlow Wheel file**

\$ bazel-bin/tensorflow/tools/pip package/build pip package \ /tmp/tensorflow\_pkg

Optional (save Wheel file for future installation):

\$ cp/tmp/tensorflow pkg/tensorflow-1.11.0-cp27-cp27mu-linux  $x86$  64.whl \ /path/to/mysafeplace

#### **Install the TensorFlow Wheel**

[user]  $\oint$  pip install --user --upgrade -I /tmp/tensorflow\_pkg/tensorflow-1.11.0-cp27-cp27mu-linux\_x86\_64.whl

 $[root]$  \$ sudo -H pip install --upgrade -I /tmp/tensorflow\_pkg/tensorflow-1.11.0-cp27-cp27mu-linux\_x86\_64.whl

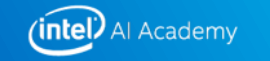

## **TensorFlow Serving**

#### **Build TF Serving\***

\$ git clone<https://github.com/hfp/serving.git>

(or rely on https://github.com/tensorflow/serving/releases/latest)

\$ bazel build --verbose\_failures -c opt --copt=-O2 \ --cxxopt=-D\_GLIBCXX\_USE\_CXX11\_ABI=0 \ --copt=-mfma --copt=-mavx2 \ --action\_env TF\_REVISION="master" \ tensorflow serving/...

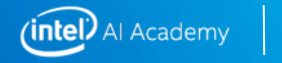

53

## **TensorFlow: QUickTest-Drive after Installation**

#### **Try optimized TF (pip, conda, or own build)**

- \$ git clone https://github.com/tensorflow/models.git tensorflow-models
- \$ cd tensorflow-models/tutorials/image/alexnet
- \$ KMP\_BLOCKTIME=1 python ./alexnet\_benchmark.py

#### **Try TF without MKL-DNN**

- \$ rm -rf \$HOME/.local
- \$ pip install --target \$HOME/.local/lib/python2.7/site-packages numpy
- \$ pip list --outdated --format=freeze | grep -v '^\-e' | cut -d = -f 1 | xargs -n1 pip install -U --user
- \$ pip install --user tensorflow

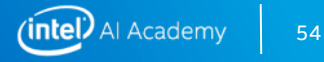

## **TensorFlow Scaling**

#### **Estimate perf. gain for multiple workers per single system**

- \$ numactl -H # shows CPU/memory numa-nodes
- \$ KMP\_BLOCKTIME=1 numactl **-C 0-23,48-71** python ./alexnet\_benchmark.py
	- Speedup: [duration with full system] \* [number of partitions to get full system] / [duration with limited CPU-partition]
	- Example: above, Alexnet runs on 1 socket of a dual-socket system (2x24 cores).

Training:  $[0.180 s] * [2] / [0.267 s] \rightarrow 1.35x$ 

Typically, the performance peaks with 4 partitions per dual-socket system.

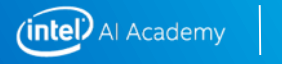

55

## **TensorFlow Scaling (Multinode)**

#### **References**

- https://ai.intel.com/white-papers/best-known-methods-for-scaling-deep-learning-with-tensorflowon-intel-xeon-processor-based-clusters/
- https://builders.intel.com/docs/aibuilders/best-practices-for-scaling-deep-learning-training-andinference-with-tensorflow-on-intel-xeon-processor-based-hpc-infrastructures.pdf

#### **Points of Interests**

- Above reference(s) documentation provides scripts to automate setting up TF+Horovod Attempt to "read ahead" (above document) as certain cases ("your case") is perhaps covered later
- Since MVAPICH2 is supported as well, Intel MPI is just ready to use (MVAPICH2 compatible)
- If OpenMPI is built, one should take "openmpi-x.y.z-hfi" sources in case of Intel Omnipath
- Currently, Keras may induce (significant) overhead compared to plain TF (data handling, etc.)

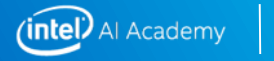

56

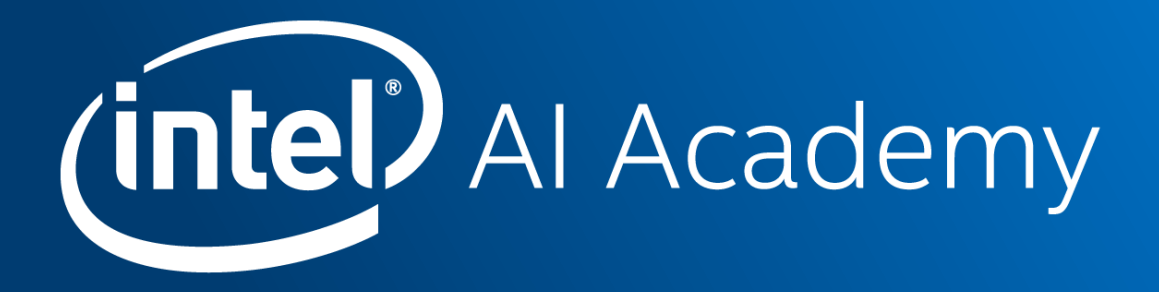